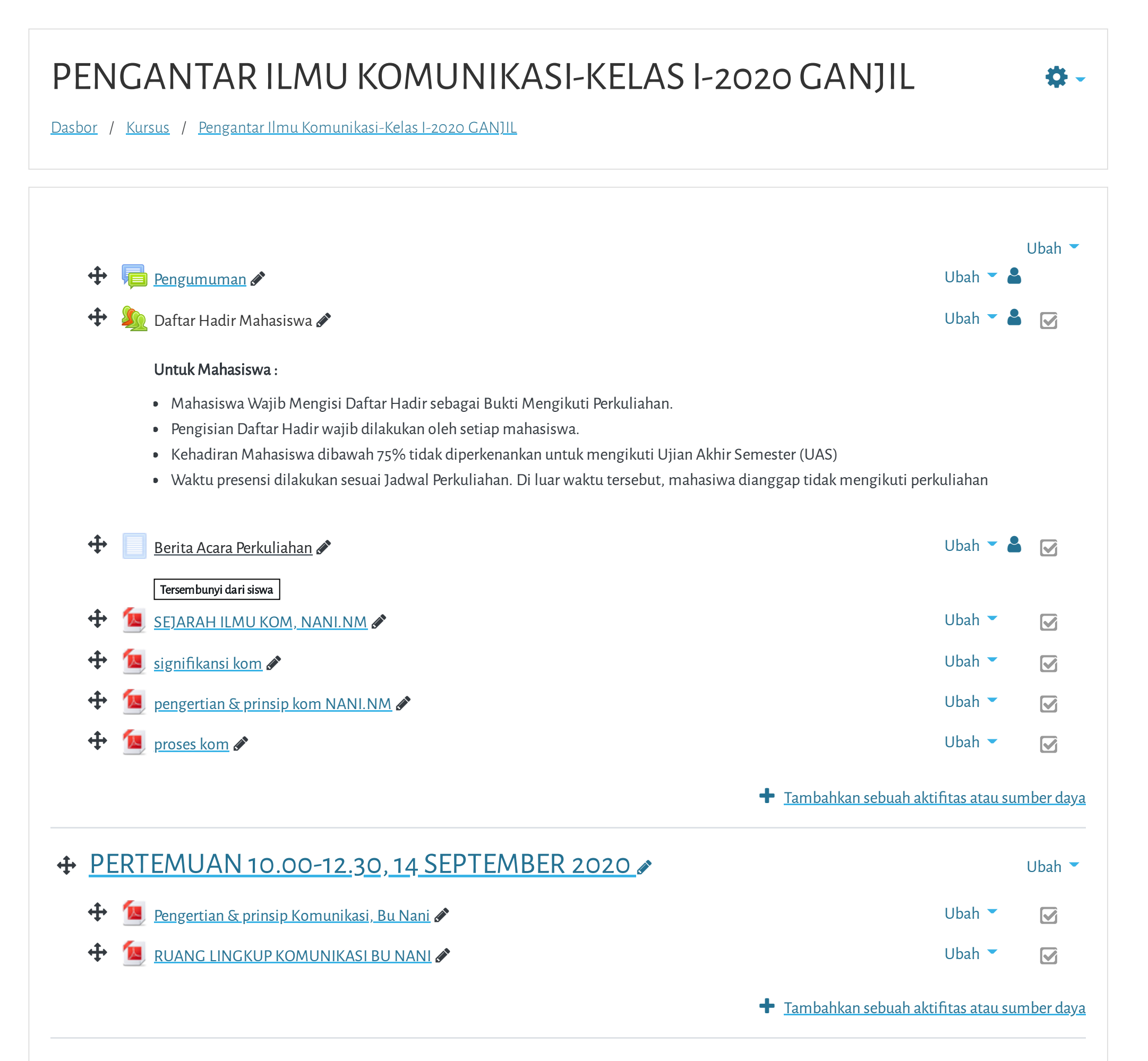

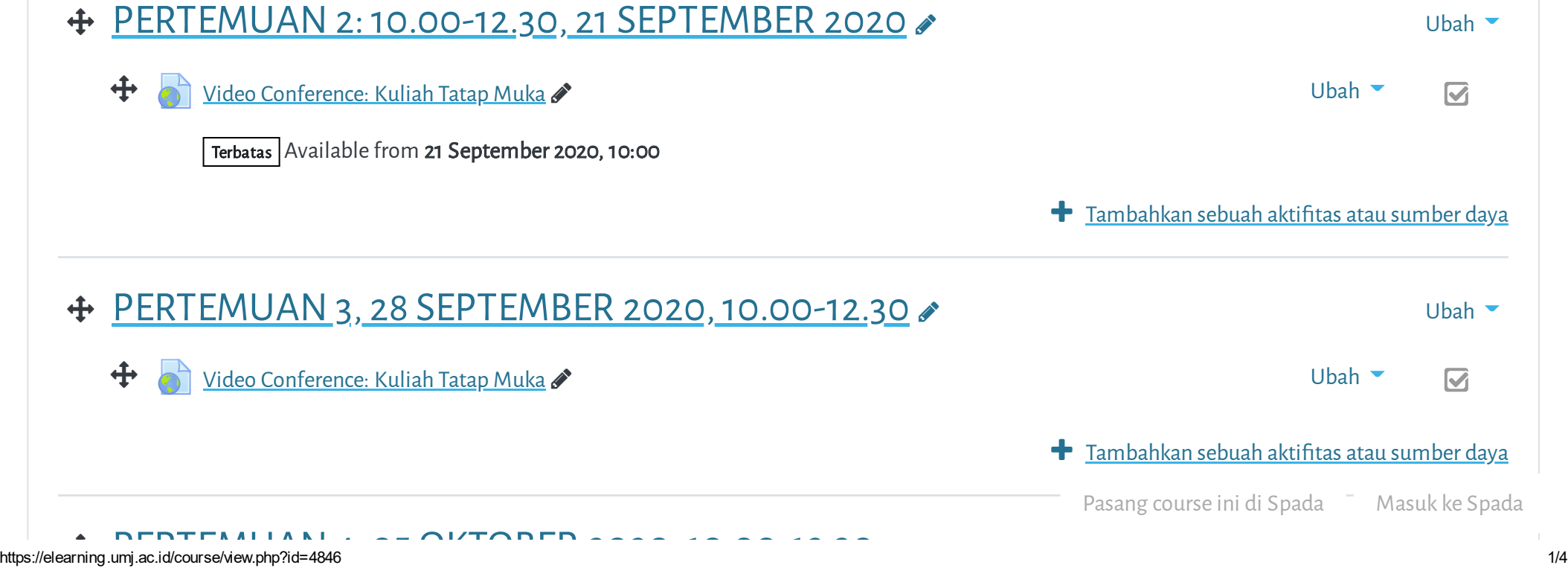

**rtal Elearning Universitas Muhammadiyah Jakarta, Perawatan server dilakukan setiap Pukul 23:00:00 s/d 23:59:59**

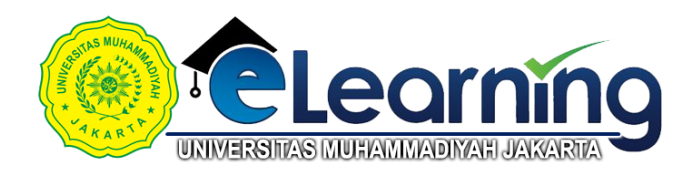

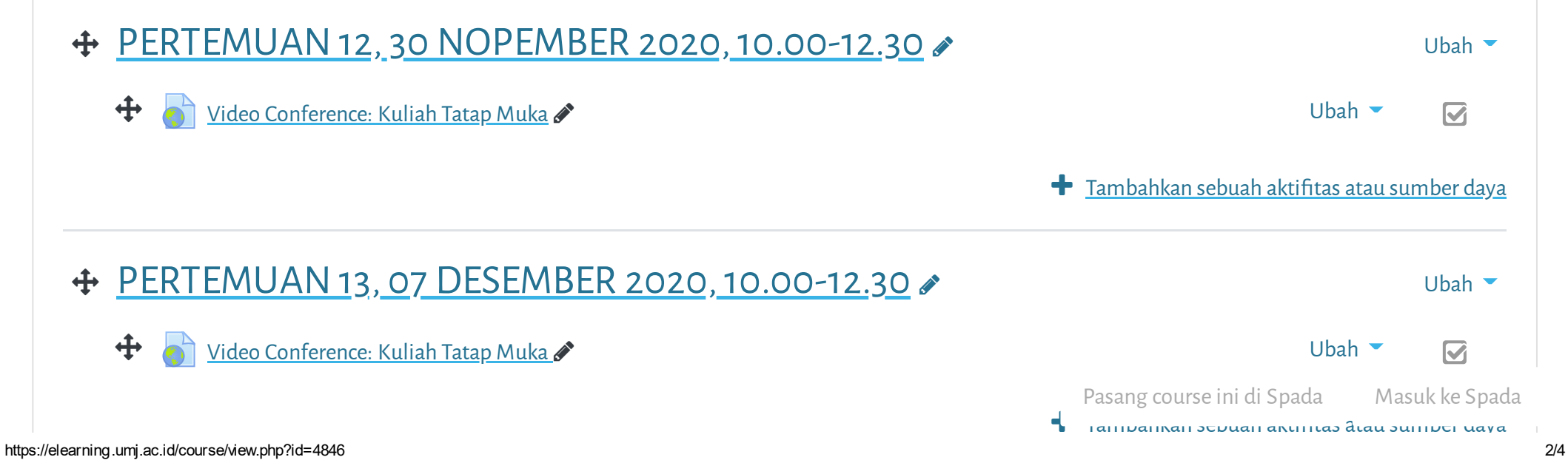

- $\bigoplus$  Video [Conference:](https://elearning.umj.ac.id/mod/url/view.php?id=51582) Kuliah Tatap Muka  $\bullet$
- PERTEMUAN 10,16 NOPEMBER [2020,10.00-12.30](https://elearning.umj.ac.id/course/view.php?id=4846§ion=10)
	- <del>↓</del> Ubah Video [Conference:](https://elearning.umj.ac.id/mod/url/view.php?id=54098) Kuliah Tatap Muka Ubah Video Ubah Video Conference: Kuliah Tatap Muka Ubah Video Ubah Video Ubah Video Ubah Video Ubah Video Ubah Video Ubah Video Ubah Video Ubah Video Ubah Video Ubah Vid
- PERTEMUAN 11, 23 NOPEMBER [2020,10.00-12.30](https://elearning.umj.ac.id/course/view.php?id=4846§ion=11)

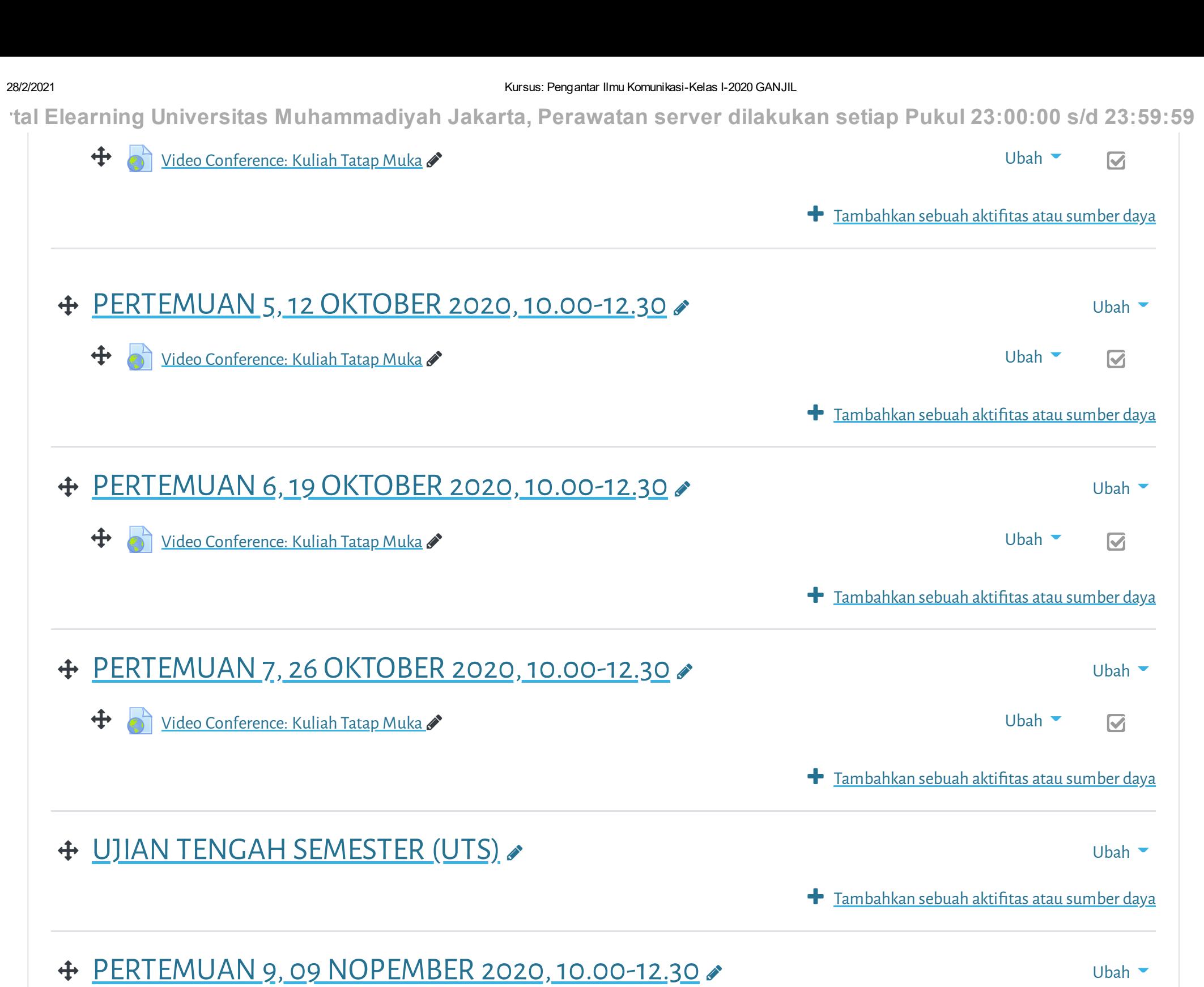

Ubah

 $\overline{\mathbf{S}}$ 

Ubah

 $\boldsymbol{\nabla}$ 

- $\bigoplus$   $\bigotimes$  Video [Conference:](https://elearning.umj.ac.id/mod/url/view.php?id=56443) Kuliah Tatap Muka ( $\bigotimes$ 
	- $\overline{\mathbf{z}}$

**Tambahkan sebuah aktifitas atau sumber daya** 

**+** Tambahkan sebuah aktifitas atau sumber daya

**+** Tambahkan sebuah aktifitas atau sumber daya

Ubah

## 28/2/2021 Kursus: Pengantar Ilmu Komunikasi-Kelas I-2020 GANJIL

Cara Mengisi Daftar Hadir:

Hindari Upload Tugas di Waktu-waktu berakhir (untuk mencegah gagal upload).

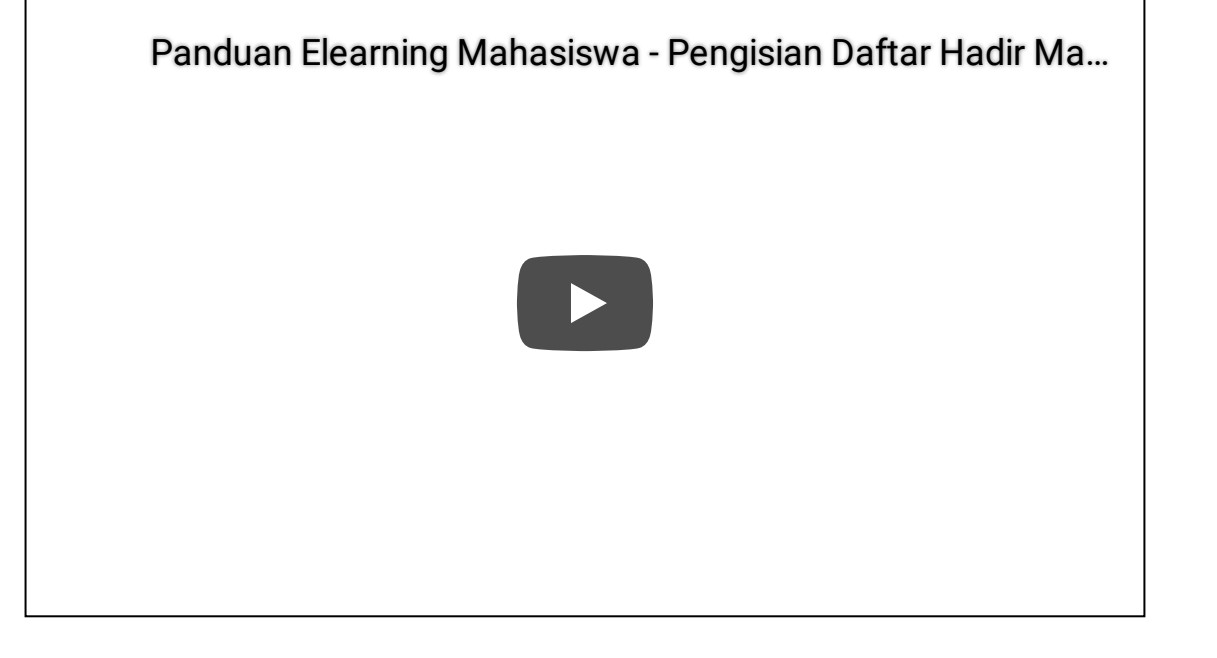

**rtal Elearning Universitas Muhammadiyah Jakarta, Perawatan server dilakukan setiap Pukul 23:00:00 s/d 23:59:59**

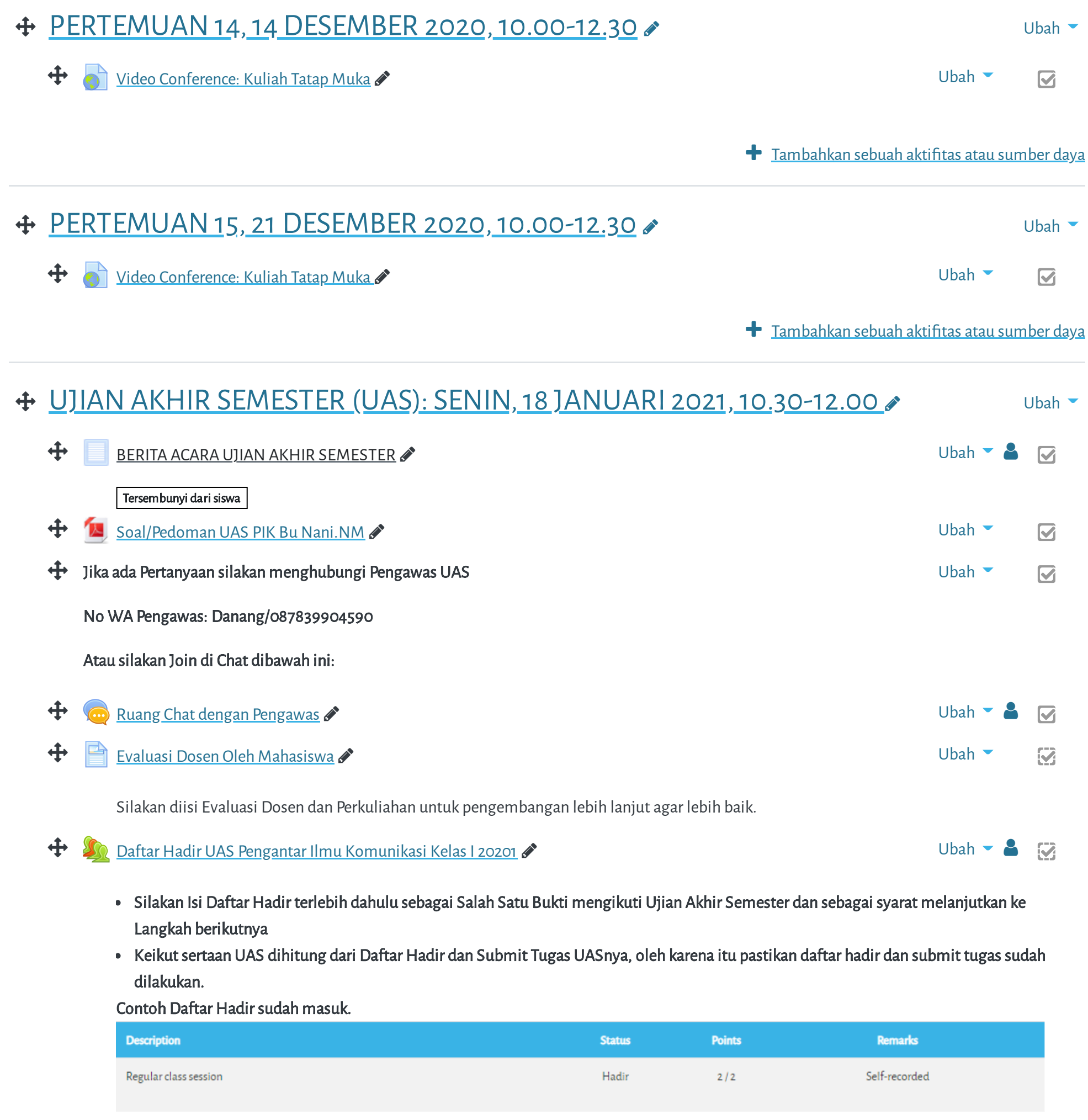

## 28/2/2021 Kursus: Pengantar Ilmu Komunikasi-Kelas I-2020 GANJIL

Get the [mobile](https://download.moodle.org/mobile?version=2019111804.02&lang=id&iosappid=633359593&androidappid=com.moodle.moodlemobile) app

Pasang course ini di Spada Masuk ke Spada

 $J G^+$   $\varphi$  f

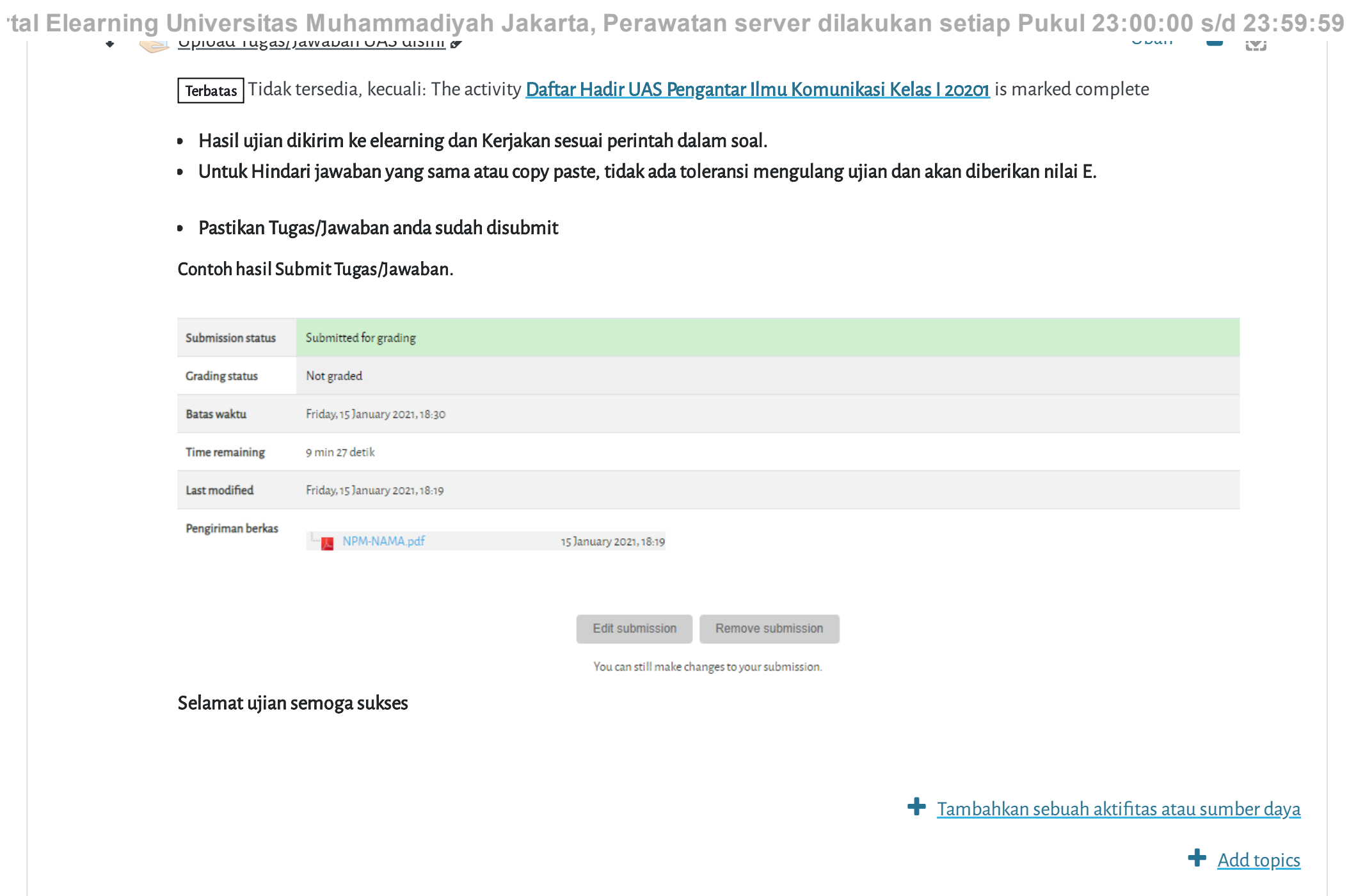

Copyright © 2017 - Developed by [LMSACE.com.](http://lmsace.com/) Powered by [Moodle](https://moodle.org/)

Reset user tour on this page

Data retention [summary](https://elearning.umj.ac.id/admin/tool/dataprivacy/summary.php)

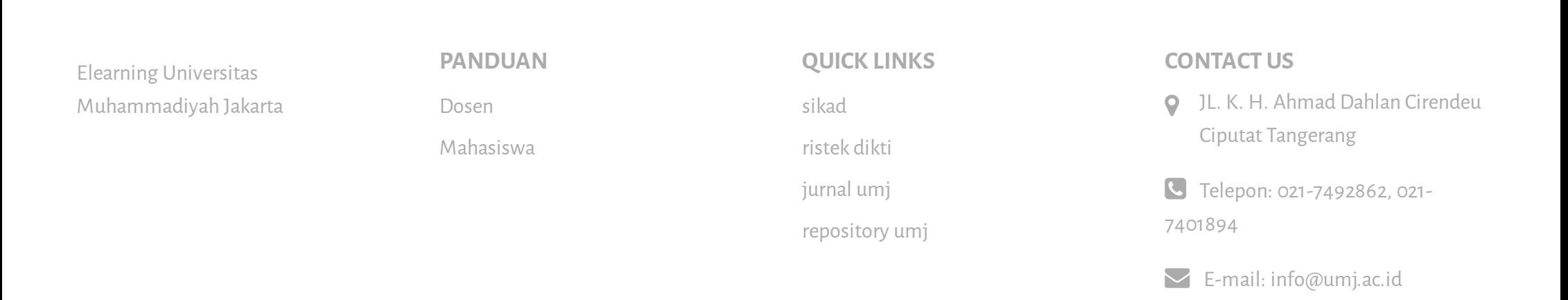